# aquacomputer

## Installation and user manual kryographics for GTX 980, 10/2014

#### Description

 Thank you for purchasing a graphics card water block manufactured by aqua computer. The kryographics for GTX 980 has been specifically designed for graphics cards according to reference design of the chip manufacturer. The kryographics for GTX 980 effectively cools the RAM, voltage regulators and GPU of your graphics card. The base part of the water block is manufactured from pure copper for outstanding performance and durability.

#### Installation

#### Step 1:

 Remove the originally installed air cooling unit and back plate from the graphics card. Use extreme caution not to damage any of the highly sensitive components of the graphics card! Disconnect the fan connector while lifting the air cooling unit off the graphics card.

#### Step 2:

 Remove all thermally conductive pads from the graphics card and clean all surfaces with directcontact to the cooling unit from remaining thermal compounds using benzine if necessary.

 Apply a thin layer of thermal compound to the GPU and the RAM modules. These components are marked red in the figure. The thermal compound must not be electrically conductive! Cut fitting pieces from the thermally conductive pads supplied with the kryographics and place them ontop of the components as indicated by green rectangles.

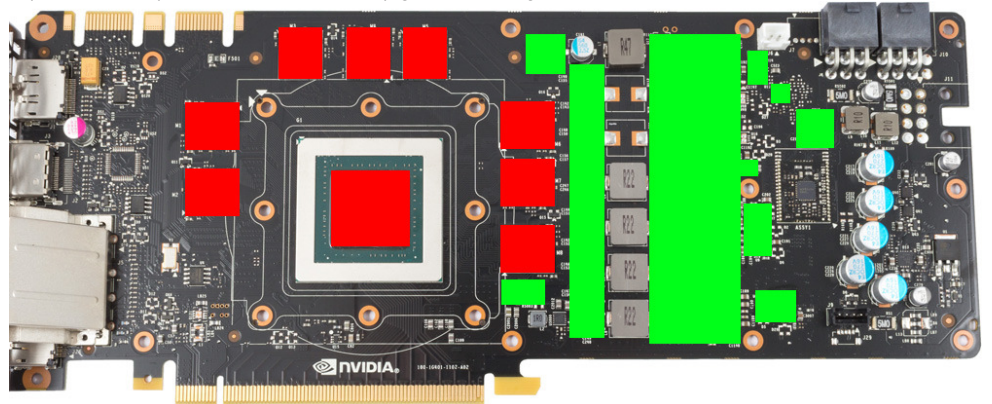

#### Step 3:

 Attach the kryographics for GTX 980 to the graphics card. To do so, at first carefully and evenly screw in the screws indicated by red circles ind the figure (five screws M3x4 mm). Place two strips of foamed rubber in the positions indicated by yellow stripes in the figure. Place one black plastic spacer onto each position marked by a green circle. Place the stainless steel back plate on top ofthe foamed rubber strips and spacers and use six screws M3 x 10 mm with six white plastic washers for fixation (green circles in the figure). Use two screws M3 x 6 mm and ttwo M3 nuts to secure the positions marked by blue circles.

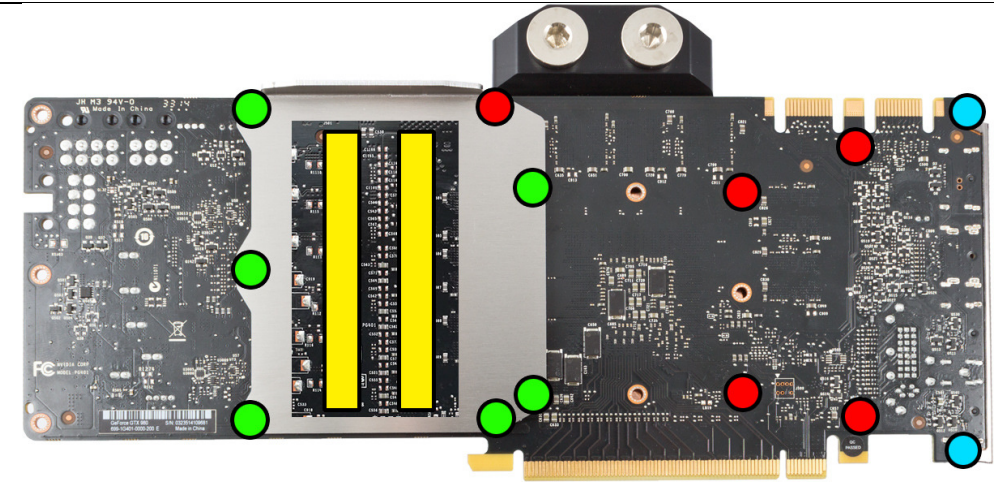

#### Step 4:

 Carefully check that the water block has level contact to all relevant components of the graphics card. Do not power on the graphics card or the PC if the cooler does not perfectly fit the graphics card! In this case, disassemble and repeat the mounting procedure. All screws must not beoverly tightened to prevent the PCB from twisting!

#### Step  $5<sup>1</sup>$

 Insert the graphics card to your PC and integrate the water block into your cooling system. Be sure not to connect any water blocks in parallel but only consecutively. A detailed instruction on building a water cooling system and plug&cool connectors as well can be found on our websitewww.aqua-computer.de – please check the section support/download.

#### Step 6:

 Put the water cooling system into operation, but do not connect any other PC components to the mains supply! Check the water block as well as the fittings for leakages and do not put your PC into operation unless you can definitively eliminate the possibility of coolant leaking from the system! If any component has been in contact with coolant, do not put it into operation before it is completely dry again! For operating the graphics card, the water block must be correctly mounted and be connected to a water cooling system featuring adequate cooling performance! For corrosion inhibition, either Double Protect Ultra or a mixture of water and ACfluid according tothe preparation instructions provided with ACfluid must be used as coolant!

### ATTENTION:

 Disregarding the instructions may lead to severe damages! Aqua Computer GmbH & Co. KG cannot be held liable for damages or injuries resulting from improper installation or use of theproduct!

.<br>Thank you again for choosing an aqua computer product.